# **Cantara Integration Platform**

The Cantara Integration Platform provides a solution for enterprise organisations to integrate with their JD Edwards EnterpriseOne ERP solution.

The following Cantara documentation set provides the details for setting up and using the application, and maximizing the benefits it has to offer.

### Installation Guide

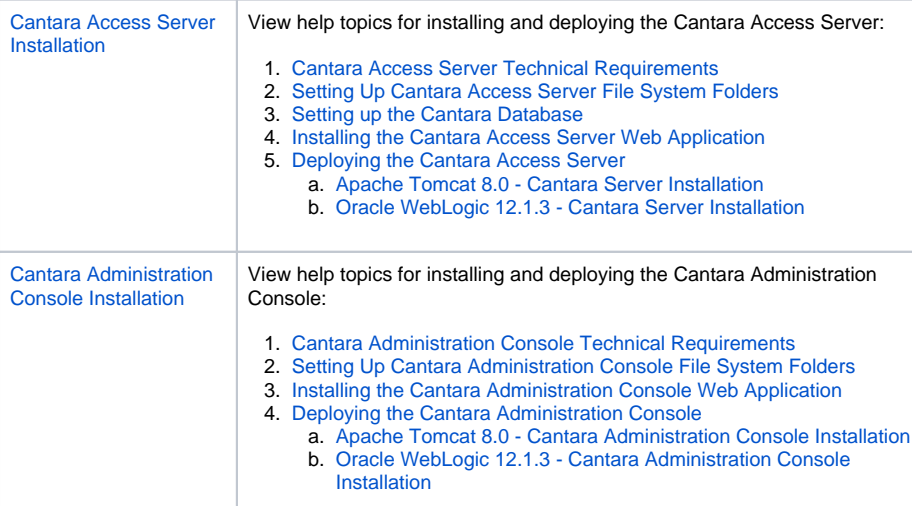

## Configuration Guide

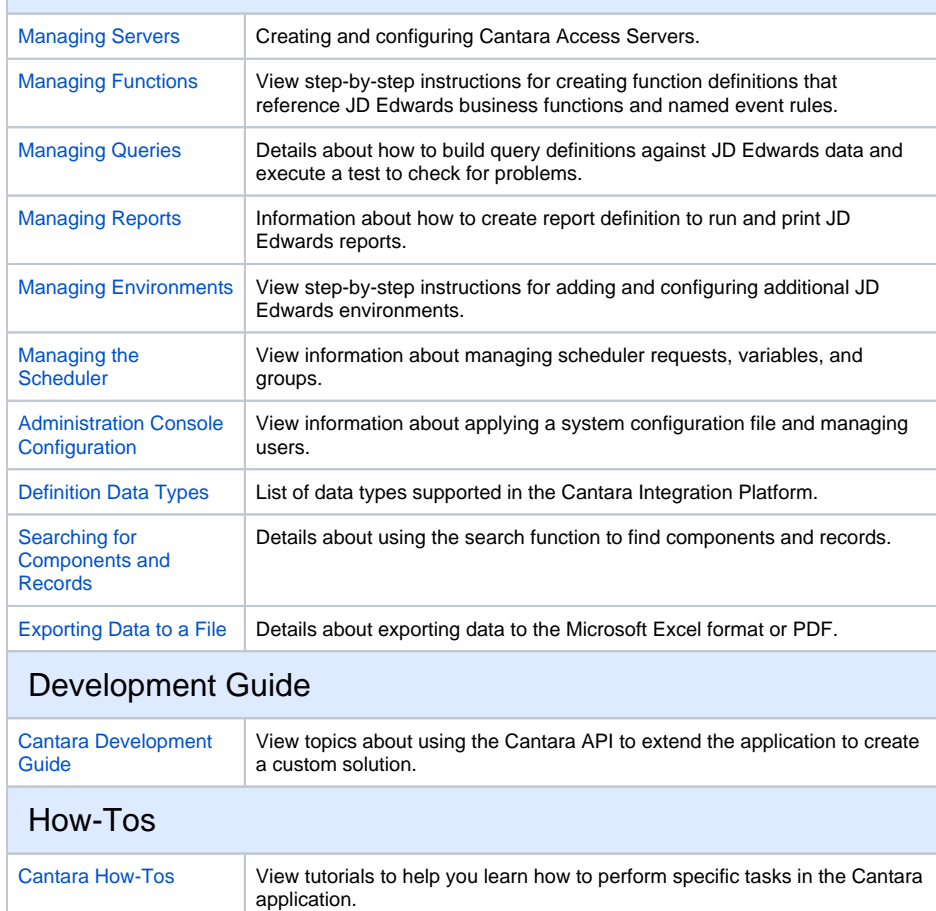

**On This Page**

#### **Recently Updated**

### Recently Updated

As you and your team create content this area will fill up and display the latest updates.

#### **Copyright © 2017, Rinami Pty Ltd. All rights reserved.**

The software source code ("Code") and the accompanying written materials are owned by Rinami Pty Ltd and are protected by Australian copyright laws, by laws of other nations, and by international treaties.

Rinami Pty Ltd grants you the right to use the Code on a non-exclusive, royalty free basis, provided that:

- 1. Your organization using the program owns a license of the Code;
- 2. You agree to indemnify, hold harmless, and defend Rinami Pty Ltd and its suppliers or contractors from and against any claims or lawsuits, including legal fees, which arise or result from the use of or other activities relating to your software.
- 3. You do not distribute, rent or lease the Code

You are prohibited from publishing Source Code on any medium, including, but not limited to, electronic mail, online services, Internet newsgroups, and printed matter.

The Code may not be included in any applications in a compiled OR non-compiled state that is available to non-licensed parties.

#### **Limited Warranty**

Although Rinami Pty Ltd has tested this program and reviewed the documentation, Rinami Pty Ltd makes no warranty or representation, either expressed or implied, with respect to this Code, its quality, performance, merchantability, or fitness for a particular purpose.

As a result, this Code is licensed "AS-IS", and you are assuming the entire risk as to its quality and performance.

In no event will Rinami Pty Ltd be liable for direct, indirect, special, incidental, or consequential damages resulting from the use, or inability to use this software or its documentation. The warranty and remedies set forth in this limited warranty are exclusive and in lieu of all others, oral or written, expressed or implied.